**Guest Internet Solutions** WI-FI HOTSPOTS MADE EASY

# GIS-R3 Hotspot gateway para até 50 usuários

- Hotspot Gateway de baixo custo
- Monitoramento e gerenciamento pela nuvem (Cloud)
- Plug and play: fácil de instalar com o assistente "wizard"
- G Coletânea de página de login ou crie seu design
- Acesso livre à Internet após aceitar os "termos e condições"
- Acesso controlado utilizando códigos
- Acesso pago com PayPal® ou cartão débito/crédito
- Acesso pelas redes sociais (Facebook™)
- Relatórios de uso para rastrear a utilização da Internet
- Firewall para proteção da empresa e usuários
- Firewall para PCI DSS
- Configuração remota da unidade GIS
- Controle de bandwidth (QoS): limite de velocidade e transmissão para usuários
- Filtros de URL, IP e MAC
- Filtro de conteúdo para gerenciamento de sites bloqueados

www.guest-internet.com

- Acesso bloqueado fora do horário comercial
- Monitoramento de falha de ponto de acesso
- API para gerenciamento e aplicativos PoS
- Configuração de backup e restauração

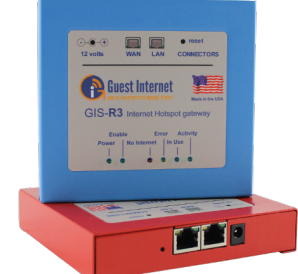

Muitas empresas oferecem acesso sem fio à internet para seus clientes, gratuitamente ou mediante a pagamento. As unidades GIS tornam tal serviço seguro e simples.

Principais características incluem: página de login personalizada, captura de dados e gerenciamento dos usuários com uma gama de poderosas ferramentas.

As unidades GIS são uma poderosa ferramenta de marketing para qualquer empresa, permitindo a divulgação e promoção de sua marca através da página de login personalizada para todos os usuários que se conectarem à sua rede.

As páginas de login das unidades GIS podem ser personalizadas usando o assistente "wizard" ou carregando uma página de login totalmente personalizada.

As unidades GIS também protegem a rede de invasores, impedindo o acesso a computadores do escritório ou sistemas PoS. Ter uma rede aberta introduz riscos na rede de uma empresa que podem ser atenuados com os recursos de segurança cibernética das unidades GIS.

Um problema comum com oferecer um acesso aberto à Internet para clientes,é que o dono da empresa pode ser considerado responsável por toda atividade em sua rede. As unidades GIS capturam toda informação necessária para ajudar as autoridades na identificação de um usuário por qualquer atividade ilegal.

A unidade Gis pode ser configurada para fornecer filtragem de conteúdo através do OpenDNS. Usando essa funcionalidade, você pode bloquear o acesso a sites com base em categorias, fornecendo uma experiência de navegação segura para seus usuários.

O controle de bandwidth para qualidade de serviço (QoS), podem ser habilitados nas unidades para limitar a velocidade de download e upload, distribuindo então o bandwidth disponível uniformemente entre os usuários.

As unidades GIS são de simples instalação, "plug and play", não requerindo conhecimento de especialista.

Não há pagamentos extras ou taxas mensais. Atualizações de firmware e suporte vitalício são 100% gratuitos.

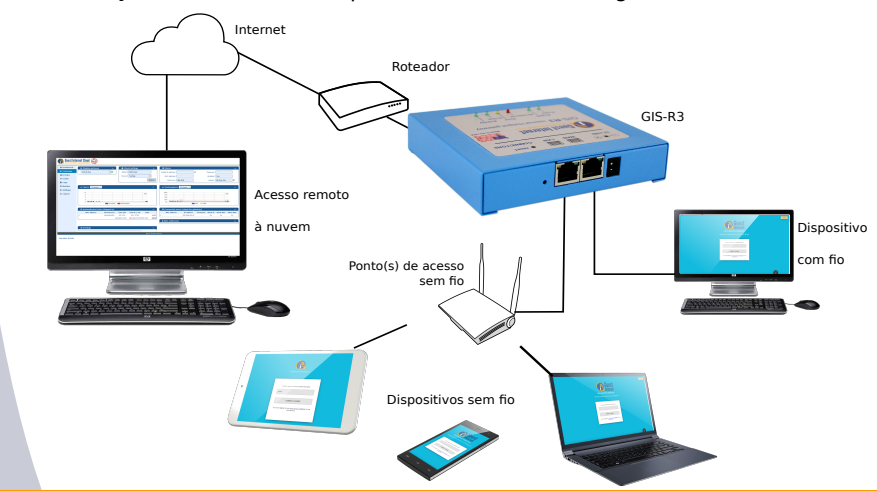

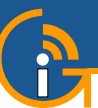

# Modos de login (usuários):

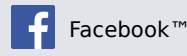

Termos e condições de uso

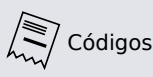

E-mail

PayPal®/Cartão de crédito ou débito

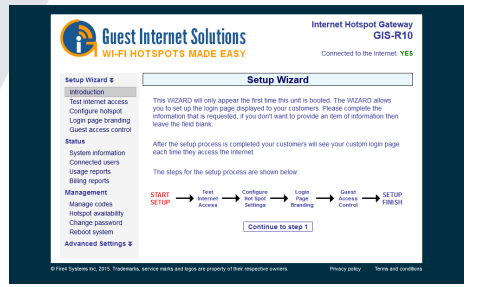

O assistente de configuração "wizard" é um processo de 6 etapas concluído após a instalação

# GIS-R3 Especificações Técnicas

### **Características do gateway**

- Gerenciamento da nuvem (opcional) Plug and play com assistente de configuração "wizard"
- Firewall bloqueia dispositivos LAN de acessar dispositivos WAN
- Configuração local e remota
- Filtro de conteúdo com OpenDNS
- Controle de velocidade de Download/Upload
- Lista de endereços IP e MAC permitidos
- Acesso à Internet aberto ou controlado
- Calendário para definir disponibilidade Monitoramento de falhas no ponto
- de acesso  $\blacktriangleright$
- Redirecionamento de portas para acesso remoto aos pontos de acesso
- Login com Facebook e E-mail para coleta de dados

# **Autenticação**

Usuários concomitantes: 50

Banco de dados de código de acesso: 10000

# Página de login personalizada Gerenciamento da nuvem

![](_page_1_Picture_27.jpeg)

Crie páginas de login personalizadas para aumentar visibilidade da marca e oferecer promoções.

# Configuração Gerador de código de acesso Ferramentas avançadas

![](_page_1_Picture_347.jpeg)

Os códigos de acesso são gerados e gerenciados pela interface "admin"

![](_page_1_Picture_348.jpeg)

Gerencie usuários, códigos e configrações remotamente de qualquer lugar

![](_page_1_Picture_349.jpeg)

Ferramentas exclusivas para lhe dar controle sobre a rede e usuários

### **API para interface de PoS**

Integração do PoS para venda de códigos de acesso, criar, deletar e gerenciar via HTTP

### **Ethernet**

- **WAN:** RJ-45 10/100
- **LAN:** RJ-45 10/100

# **Operações**

Equipamento de qualidade comercial adequado para instalação em qualquer ambiente não industrial

# **Dimensões & Potência**

12cm x 12cm x 2cm 12v 110v/220v (25W)

# **Garantia**

 $\blacktriangleright$  1 ano

# **Opções da página de login**

- Código de login único
- Compra de código com PayPal ou cartão de crédito/débito
- **Login com Facebook**
- Login com E-mail para coleta de dados
- Acesso com "Termos e Condições de uso"
- Modo de acesso aberto

### **Personalização**

- Branding personalizado com o gerador de página de login
- Upload de imagem de fundo personalizada
- Personalização total da página de login com HTML e CSS. Upload feito para interface "admin"

Ligue +1-800-213-0106 para mais informações,ou visite nosso site: www.guest-internet.com Fire4 Systems Inc, Guest Internet Solutions, Unit C-12, 6073 NW 167 St., Miami, FL 33015, USA.

Guest Internet Solutions is a business unit (DBA) of Fire4 Systems Inc., a Florida Corporation. Copyright © Fire4 Systems Inc., 2017. All rights reserved. Fire4, Guest Internet, Hospitality Internet and the respective logos are registered marks of Fire4 Systems Inc. All other registered marks, trademarks, service marks and logos are the property of their respective holders.